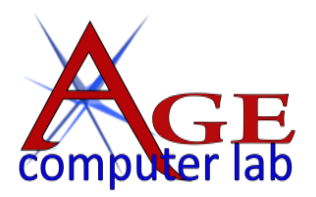

# *Upcoming June, 2017 Classes*

See the ACL websit[e agecomputer.org](http://www.agecomputer.org/) for complete class description and future classes. **[REGISTER ONLINE](http://www.agecomputer.org/courses0/RegFormOnline.php)** (Classes will be cancelled **48 hours** ahead if not enough enrollees.)

## *Photo Editing Software – Photographing Pets*

[Topaz Plug-In Workshop](http://www.agecomputer.org/seminars0/topaz-workshop.php) *(Tuesdays, May 9, May 23, June 6, and June 27 at 1:00 p.m. – \$40)*

*This is an intermediate-level workshop on learning to work with Topaz Labs plug-ins. The Topaz Lab plug-in has 13 different modules that are sold separately. We will concentrate on five of them: Topaz Adjust, Simplify, Impression, Glow, and Texture. You do not need to own them all as you can use the trial versions for the ones you do not own. These plug-ins can be stand alone or used with your favorite photo editing software.*

[Corel Photo Editing Advanced](http://www.agecomputer.org/seminars0/coreladvanced.php) *(Wednesday, June 21 at 1:00 p.m. – \$25)*

*This is a beginning/intermediate class in learning to work with Corel Paint Shop Pro X9. If you think you know all about Corel Paint Shop Pro X9 you don't. Can your text take on the shape of a box? Can you use the gradient tool, the object removal, the magic brushes, write your own scripts and actions? You will be amazed at the features. Have you ever tried to paint, or use the ready-made templates? If you have answered "No" to several of these questions, we hope to see you in class.* [Pretty Pet Photos](http://www.agecomputer.org/seminars0/photo-pets.php) *(Thursday, June 22, at 1:00 p.m. – \$25)*

*If you have ever tried to take a photograph of your pet, you will have discovered that it is not as easy as you might have thought*. *In this class, we'll talk about several tips (10 or more) for getting great photos of your, or your friends, pets. After attending this class, you'll go from pet snapshots to pet masterpieces. All you need is a camera that can shoot shutter speeds of 1/500 or faster and a lens that can be at least f4. A zoom lens that can get a little closer is preferable but not necessary.*

#### *Coloring with Grandkids*

[Coloring Workshop with Grandkids](http://www.agecomputer.org/seminars0/coloring-grandkids.php) (*Thursday, June 08 at 1:00 p.m. – \$25 per Adult, Grandkids attend for free)*

*Simple coloring is not what it seems. You can blend, watercolor, and "paint" with pencils. It is a project that takes you away from tech screens for a few hours. We will start with the basic techniques, and follow up using our own photo turned into a coloring page. You will be amazed at the interest when you use one of your own photos. Bring several photos on a flash drive.*

### *Apple® Devices*

[Navigating Your Apple Computer or Laptop](http://www.agecomputer.org/seminars0/applenavigation.php) (*Wednesday, June 14 at 10:00 a.m. – \$25t)*

*This class is to enhance or expand your knowledge and ability to use some of the features of an Apple computer or laptop. Some of these include how to install applications, change icons or remove icons from the bottom tray, use some of the advanced features of Photos, and browse through your files within Find. If you have a specific question, put it in the Comments section of the Registration form.*

### *Microsoft® Windows 10*

[Windows 10 Introduction](http://www.agecomputer.org/seminars0/Win10.php) *(Wednesday, June 21 at 10:00 a.m. – \$25)*

*This seminar will help you understand the new Windows 10 operating system. We will cover topics that range from an initial Windows 10 upgrade or setup, to the features not found in newer versions of Windows 10. All student computers in the classroom have Windows 10 installed. Topics covered in the class will be driven by students' questions and interest.* [Microsoft Windows 10 Creators Update and Windows 10 App Tools](http://www.agecomputer.org/seminars0/win10-creators.php) *(Thursday, June 22 at 10:00 a.m. – \$25)*

*This is a hands-on class. It is designed to discuss and use some of the new features and functions of the Windows 10 Creators Update released in April 2017, and some of the many App Tools included with Windows 10. The class will also include coverage of some of the many App Tools (Accessories) built into Windows 10 or available from the Windows Store.*

### *Photos: From Phone to Computer*

[Phone Photos: How to Transfer to Computer and Manage](http://www.agecomputer.org/seminars0/phonephotos2.php) (*Monday, June 26 at 1:00 p.m. – \$10)* 

*This is a seminar where you will learn how to transfer photos and videos taken with a Smart Phone to your computer and to manage these media files both on your computer and phone. While there are many methods to transfer media to your computer, the class will focus on just a couple of methods. However, understanding of the methods covered in class will allow you to use other methods that you may prefer. The methods covered in class are also generally applicable to other devices with a builtin camera; i.e. iPad, Tablets, Laptop, etc.*